IN THIS DOCUMENT

- **•** [Introduction](#page-0-0)
- · [Workaround](#page-0-1)
- · [Solution](#page-0-2)

## 1 Introduction

<span id="page-0-0"></span>XMOS has identified the following issue with DFU in the USB Audio reference design release v3.3 and the USB Audio Multi-Channel reference design v5.3: the installation of the first upgrade image using DFU occurs successfully, but subsequent upgrades will fail

## 2 Workaround

<span id="page-0-1"></span>This issue can be worked around by first reverting to the factory image before adding the new upgrade image. The XMOS Application note on DFU usage (including instructions for reverting to factory images) can be downloaded here:

<span id="page-0-2"></span><http://www.xmos.com/published/dfu-user-guide>

## 3 Solution

The issue can be fixed by modifying the dfu.xc source file in module\_dfu/src. At line 142 the following line is within a #if 0 block:

HandleUserDeviceRequest(FLASH\_CMD\_ERASE\_ALL, 1, 0, cmd\_data, c\_user\_cmd);

This  $\#$ if 0 should be made  $\#$ if 1 so the above line is now executed.

XMOS advise that this change is made to all applications supporting DFU.

Publication Date: 2015/10/12 Document Number: XM001566A

XMOS © 2015, All Rights Reserved

Xmos Ltd. is the owner or licensee of the information in this document and is providing it to you "AS IS" with no warranty of any kind, express or implied and shall have no liability in relation to its use. Xmos Ltd. makes no representation that the information, or any particular implementation thereof, is or will be free from any claims of infringement and again, shall have no liability in relation to any such claims.

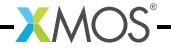